#### **Memory and Arrays** CSE 333 Spring 2018

**Instructor:**Justin Hsia

#### **Teaching Assistants:**

Danny Allen **Dennis Shao** Eddie Huang Kevin Bi Matthew Neldam Michael Poulain Renshu Gu Bobby Marver Waylon Huang Wei Lin

## **Administrivia**

Pre-Course Survey & Mini-Bio due tomorrow night

- \* Exercise 0 was due this morning
	- **Solutions will be posted today after 4 pm**
- Exercise 1 out today and due Friday morning
- Homework 0 released today
	- Logistics and infrastructure for projects
	- Demos and setup in sections this week – bring laptop!
		- •• Slightly updated CSE VM this quarter  $-$  run \$ sudo yum update if older version already installed

### **Lecture Outline**

- **C's Memory Model** (refresher)
- Pointers (refresher)
- Arrays

## **OS and Processes**

• The OS lets you run multiple applications at once

- An application runs within an OS "process"
- **The OS timeslices each CPU between runnable processes** 
	- This happens *very quickly*: ~100 times per second

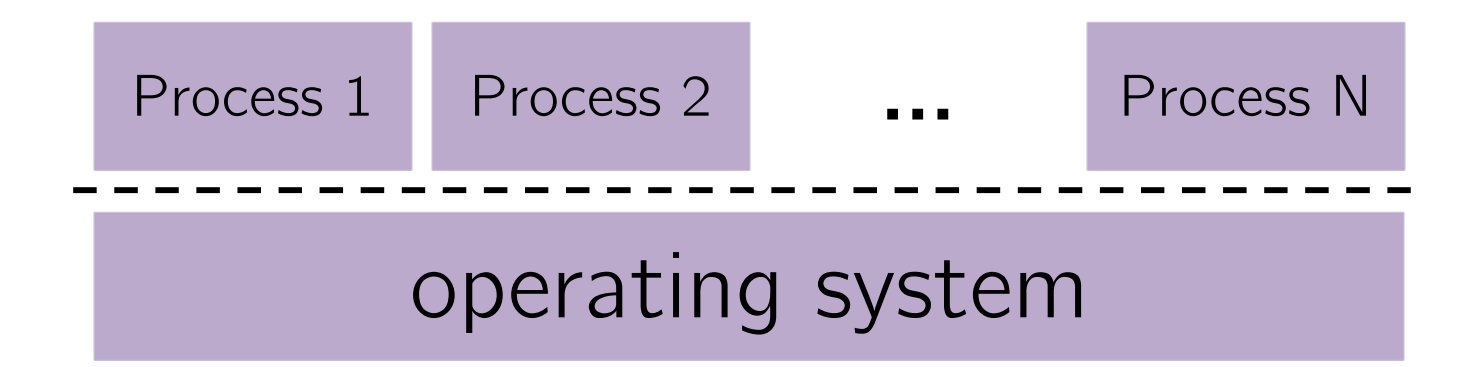

# **Processes and Virtual Memory**

- The OS gives each process the illusion of its own private memory
	- Called the process' address space
	- Contains the process' virtual memory, visible only to it (via translation)
	- $\blacksquare$  2<sup>64</sup> bytes on a 64-bit machine

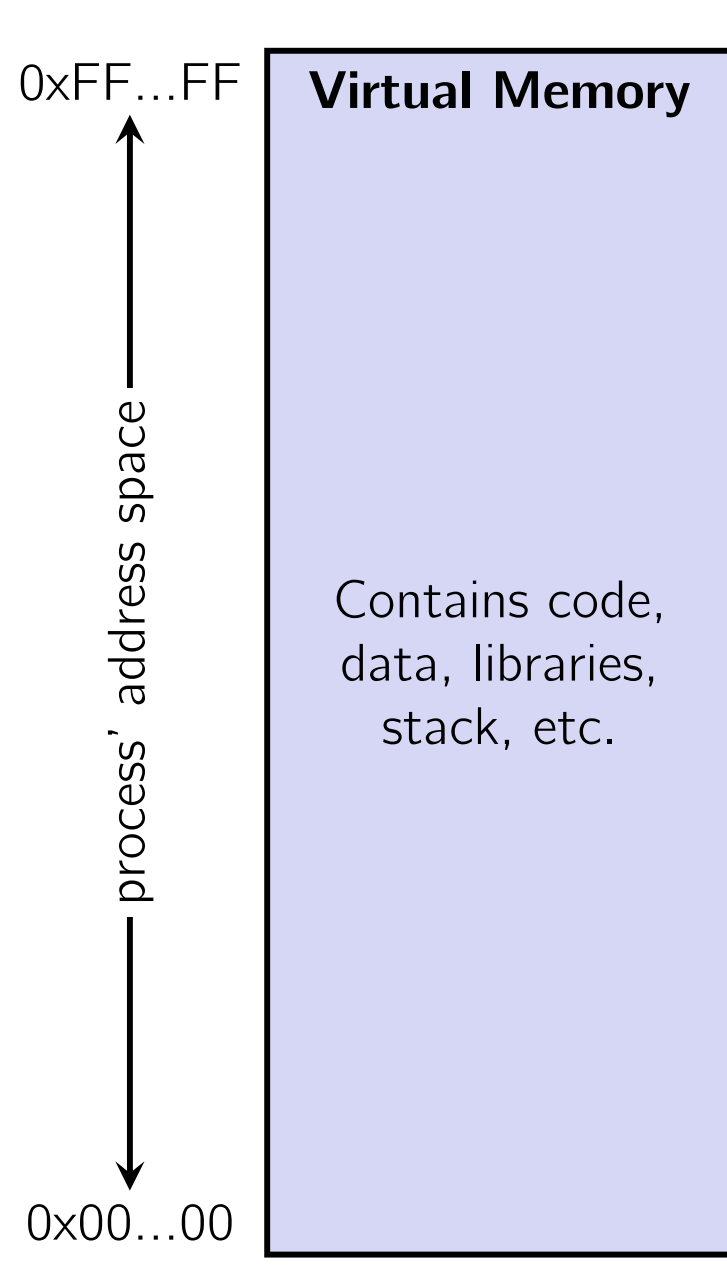

# **Loading**

- When the OS loads a program it:
	- 1) Creates an address space
	- 2) Inspects the executable file to see what's in it
	- 3) (Lazily) copies regions of the file into the right place in the address space
	- 4) Does any final linking, relocation, or other needed preparation

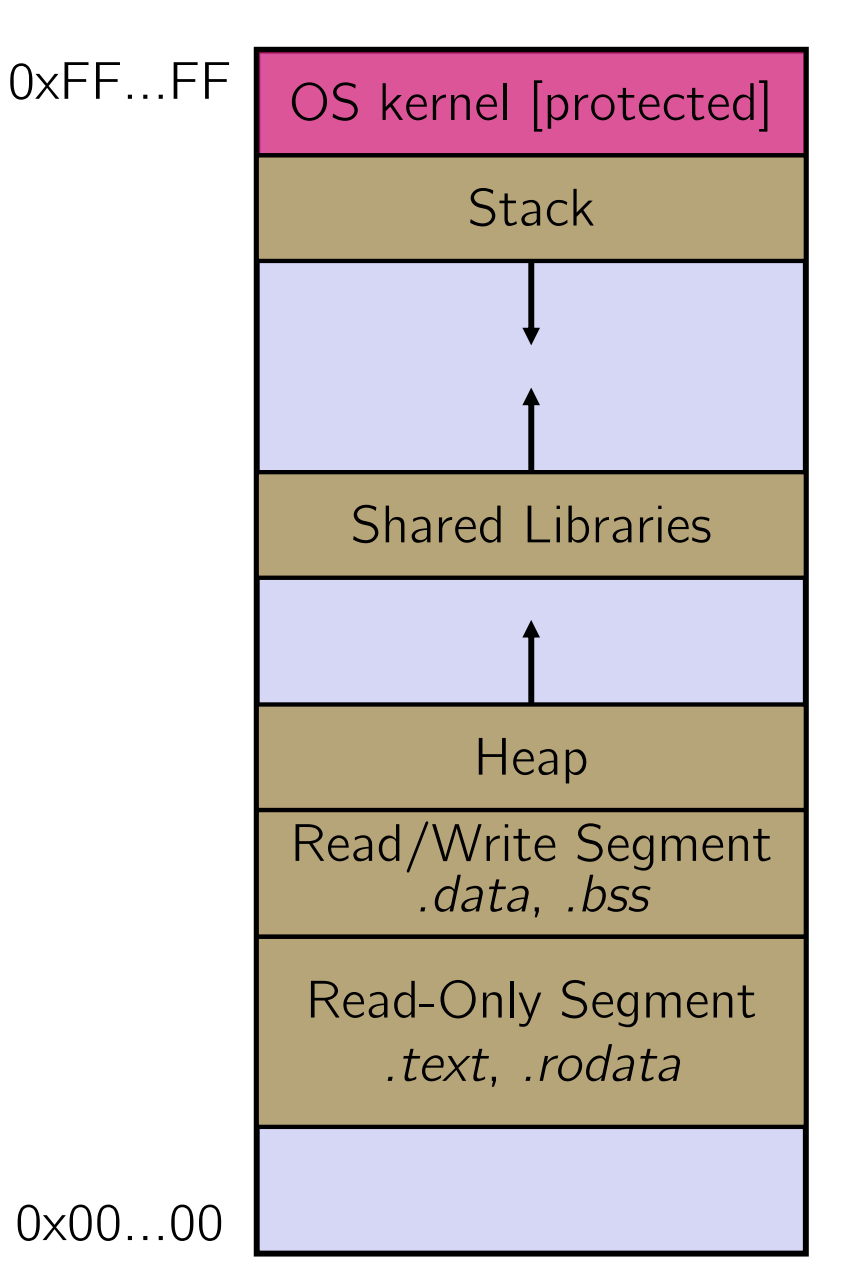

# **Memory Management**

- *Local* variables on the Stack
	- **Allocated and freed via calling** conventions (push, pop, mov)
- *Global* and *static* variables in Data
	- **Allocated/freed when the process** starts/exits
- *Dynamically-allocated* data on the Heap
	- malloc() to request; free() to free, otherwise memory leak

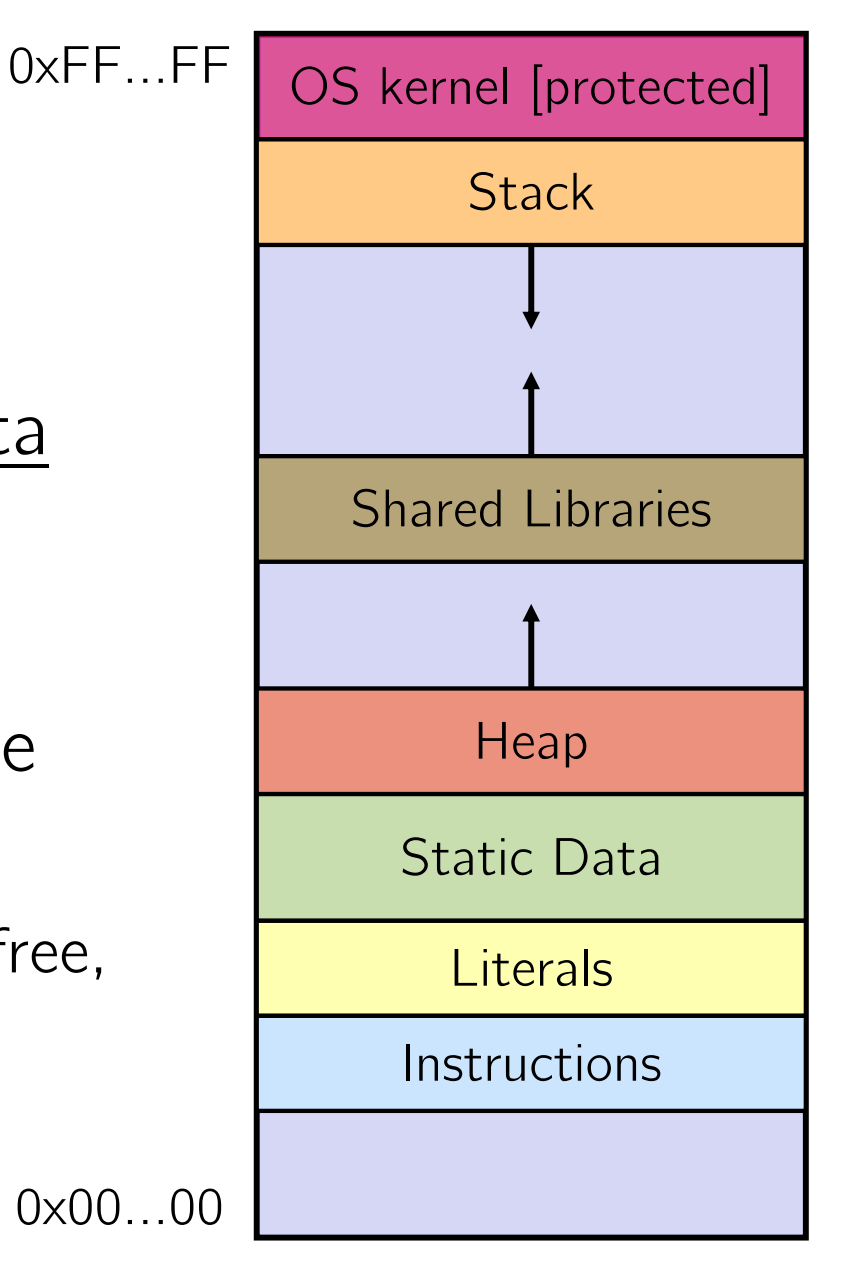

# **Review: The Stack**

- Used to store data associated with function calls
	- **Compiler-inserted code manages** stack frames for you
- Stack frame (x86-64) includes:
	- Address to return to
	- **Saved registers** 
		- Based on calling conventions
	- **Local variables**
	- **STATE**  Argument build
		- Only if > 6 used

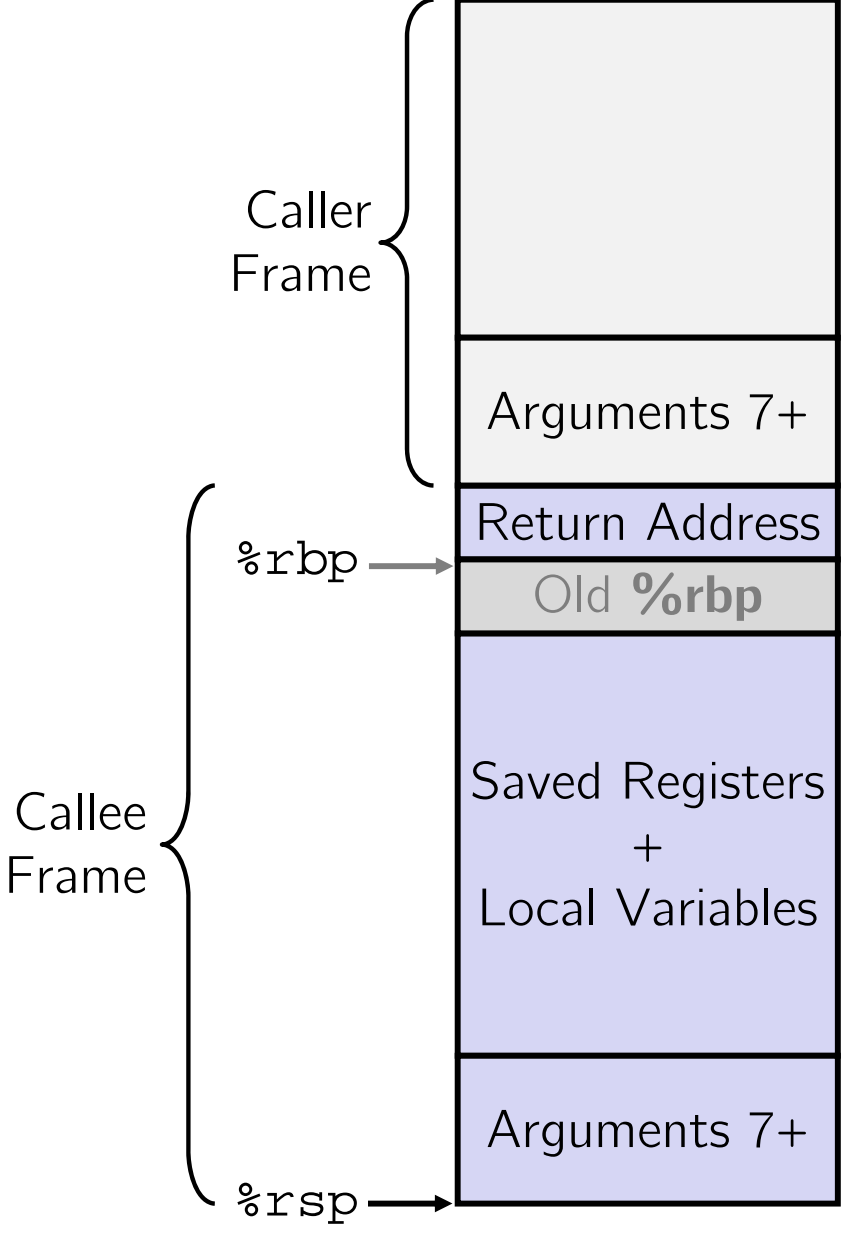

#### L02: Memory, Arrays CSE333, Spring 2018

# **Stack in Action**

Note: arrow points to *next* instruction to be executed (like in gdb).

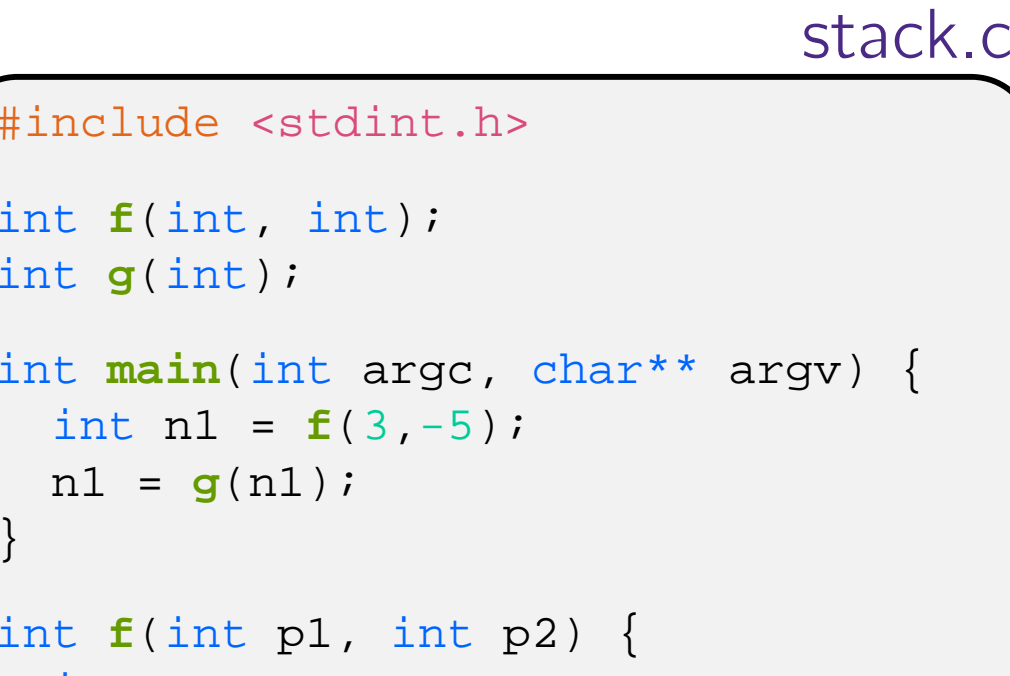

#include <stdint.h>

```
int f(int, int);
int g(int);
```

```
}
```
int a[3]; ...

}

}

```
x = g(a[2]);return x;
```
int x;

int **<sup>g</sup>**(int param) { return param \* 2;

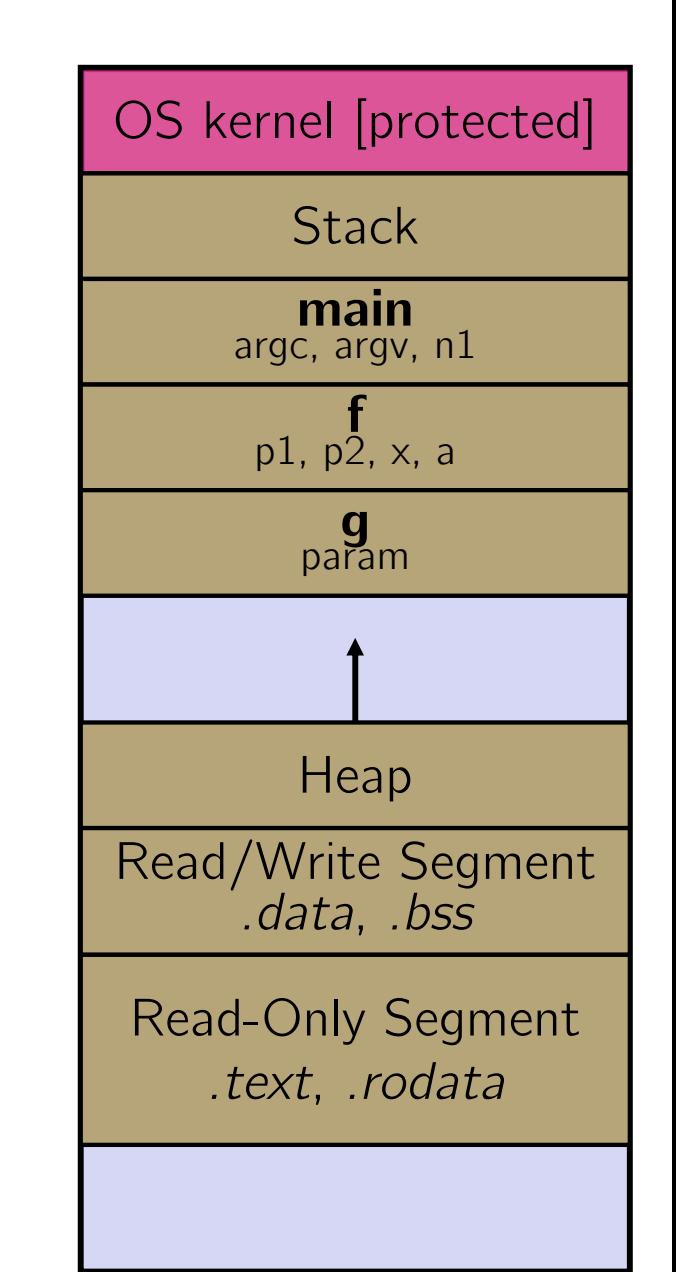

#### L02: Memory, Arrays CSE333, Spring 2018

# **Stack in Action**

Note: arrow points to *next* instruction to be executed (like in gdb).

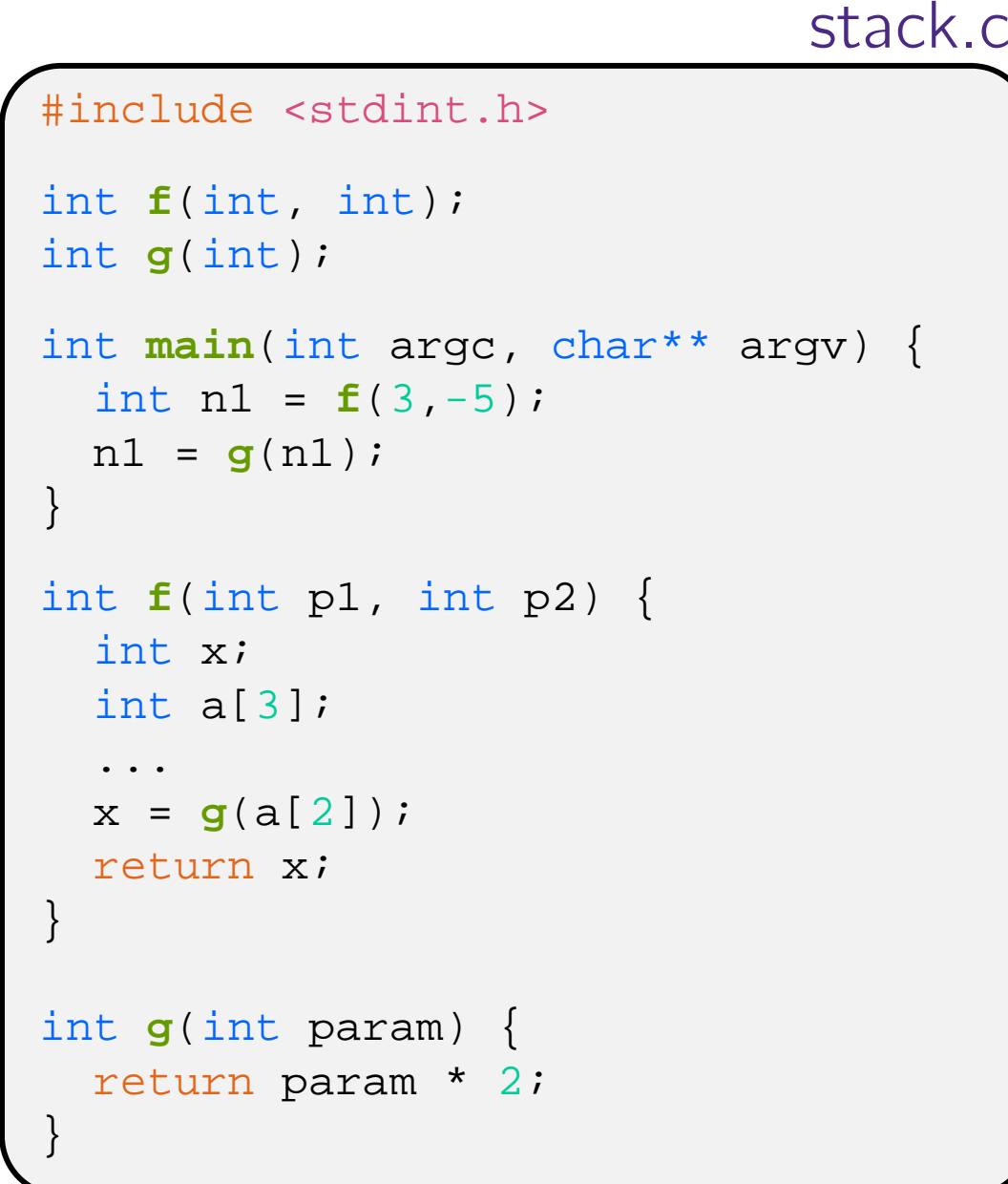

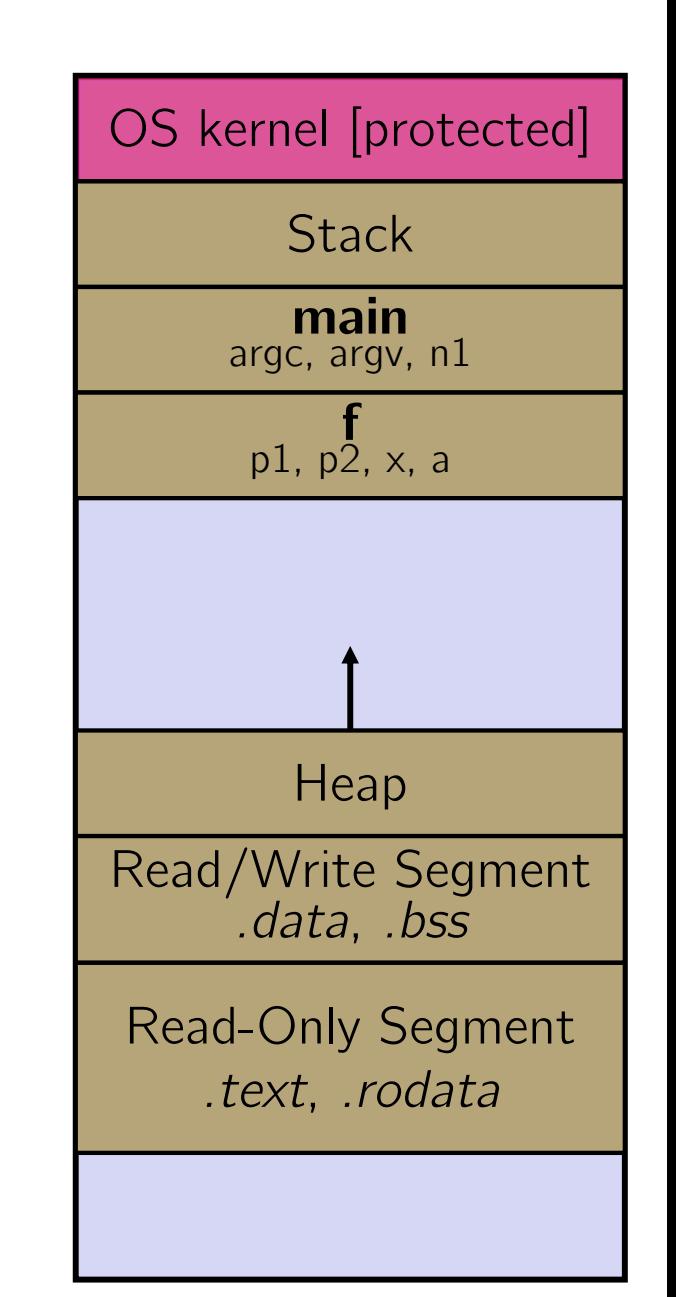

#### L02: Memory, Arrays CSE333, Spring 2018

# **Stack in Action**

Note: arrow points to *next* instruction to be executed (like in gdb).

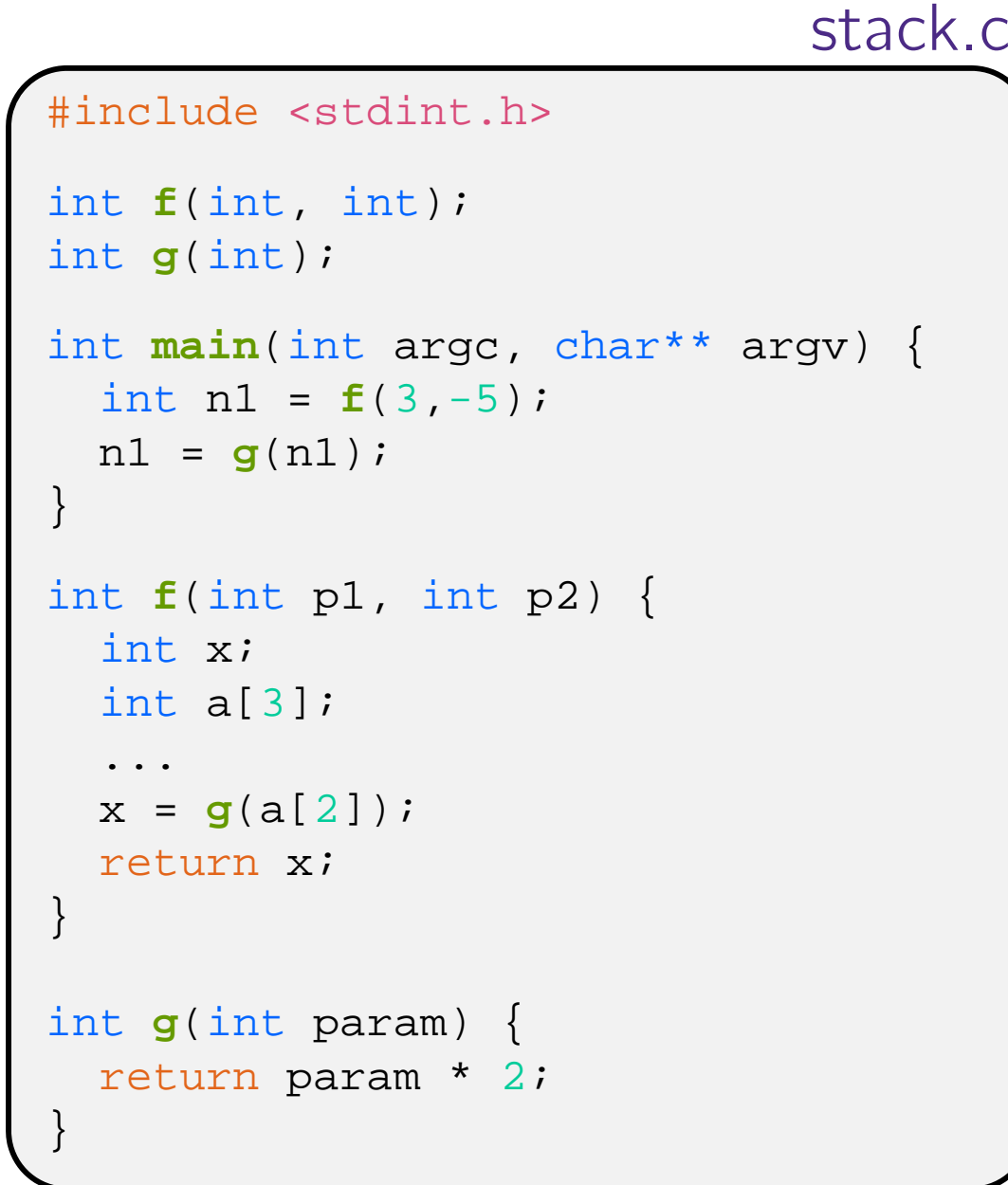

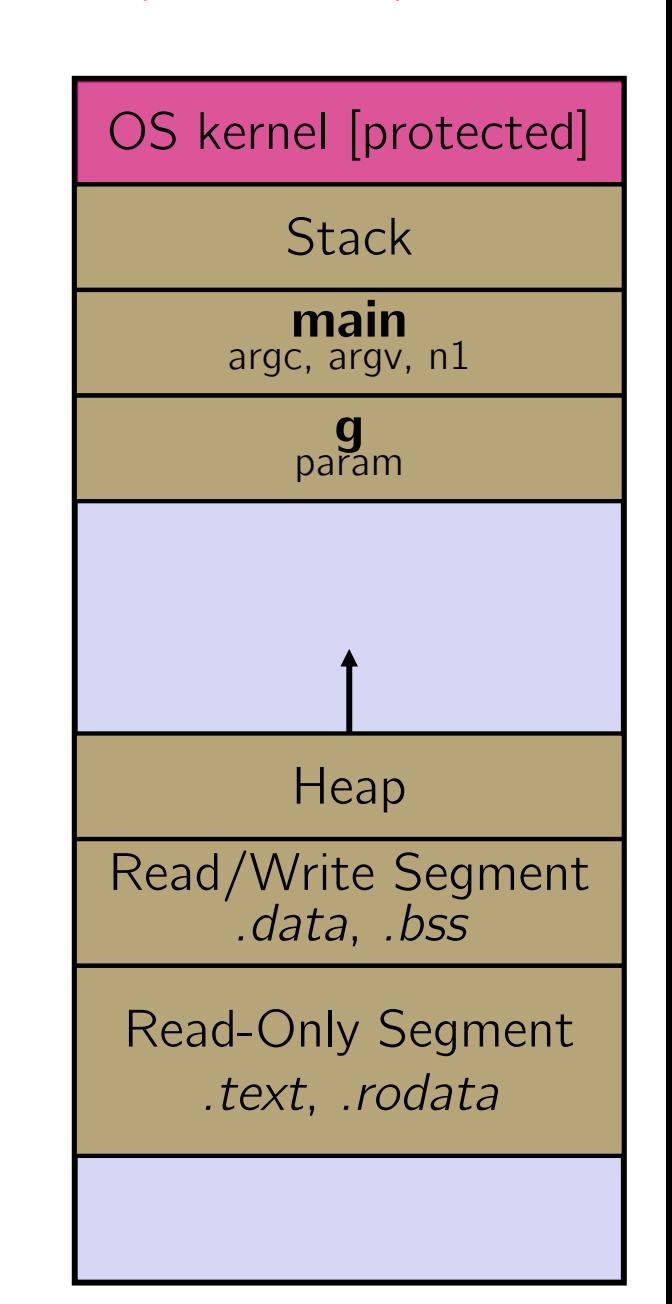

}

#### L02: Memory, Arrays CSE333, Spring 2018

#### **Stack in Action** stack.c #include <stdint.h> int **f**(int, int); int **g**(int); int **main**(int argc, char\*\* argv) { int n1 = **f**(3,-5);  $nl = g(n1);$ } int **<sup>f</sup>**(int p1, int p2) { int x; int a[3]; ...  $x = g(a[2])$ ; return x; } int **<sup>g</sup>**(int param) { return param \* 2; Note: arrow points to *next* instruction to be executed (like in gdb).

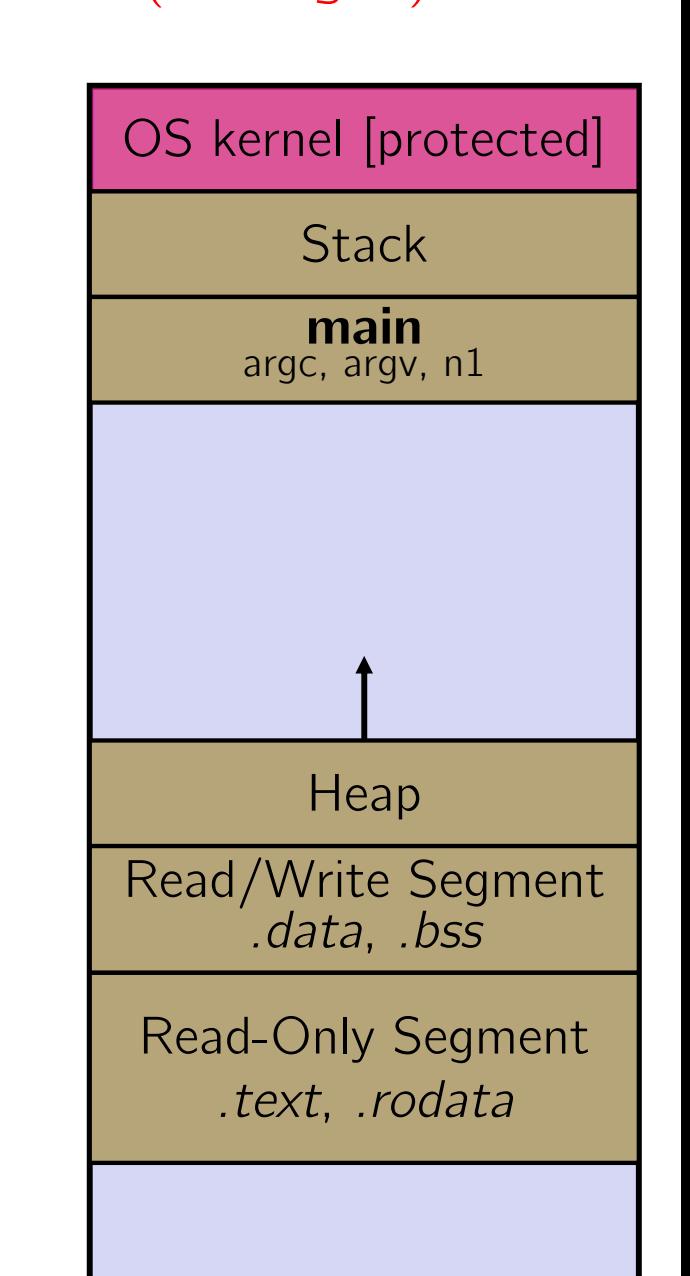

## **Lecture Outline**

- C's Memory Model (refresher)
- **Pointers** (refresher)
- Arrays

## **Pointers**

- Variables that store addresses
	- $\blacksquare$  It points to somewhere in the process' virtual address space
	- &foo produces the virtual address of foo

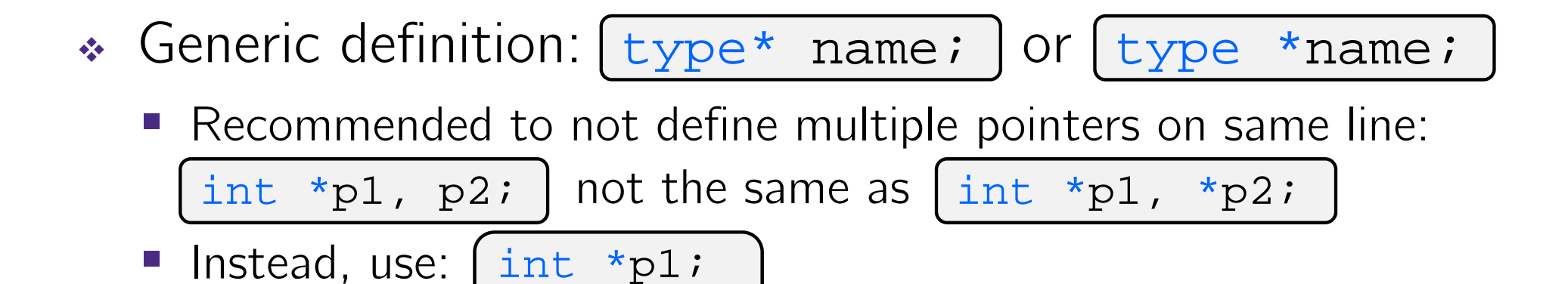

- *Dereference* a pointer using the unary \* operator
	- Access the memory referred to by a pointer

int \*p2;

### **Pointer Example**

```
#include <stdio.h>
           #include <stdint.h>
           int main(int argc, char** argv) {
             int x = 351;
             int* p; // p is a pointer to a int
             p = &x; // p now contains the addr of x
             printf("&x is %p\n", &x);
             printf(" p is %p\n", p);
             printf(" x is \frac{d}{n}, x);
             *p = 333; // change value of x
             printf(" x is \delta d \n\cdot", x);
             return 0;
           }
pointy.c
```
# **Something Curious**

• What happens if we run pointy.c several times?

**bash\$** gcc –Wall –std=c11 –o pointy pointy.c

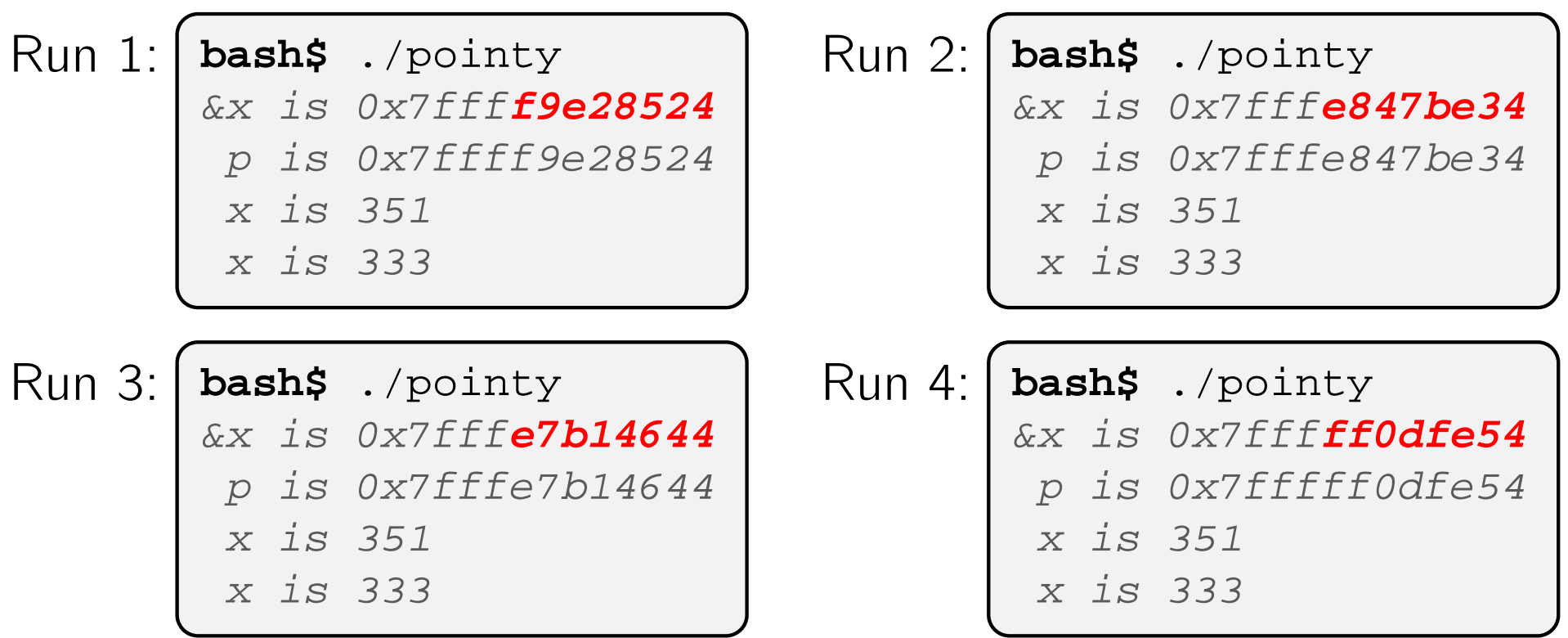

# **Address Space Layout Randomization**

- Linux uses *address space layout randomization* (ASLR) for added security
	- Randomizes:
		- Base of stack
		- •• Shared library (mmap) location
	- Makes Stack-based buffer overflow attacks tougher
	- **Makes debugging tougher**
	- Can be disabled (gdb does this by default); Google if curious

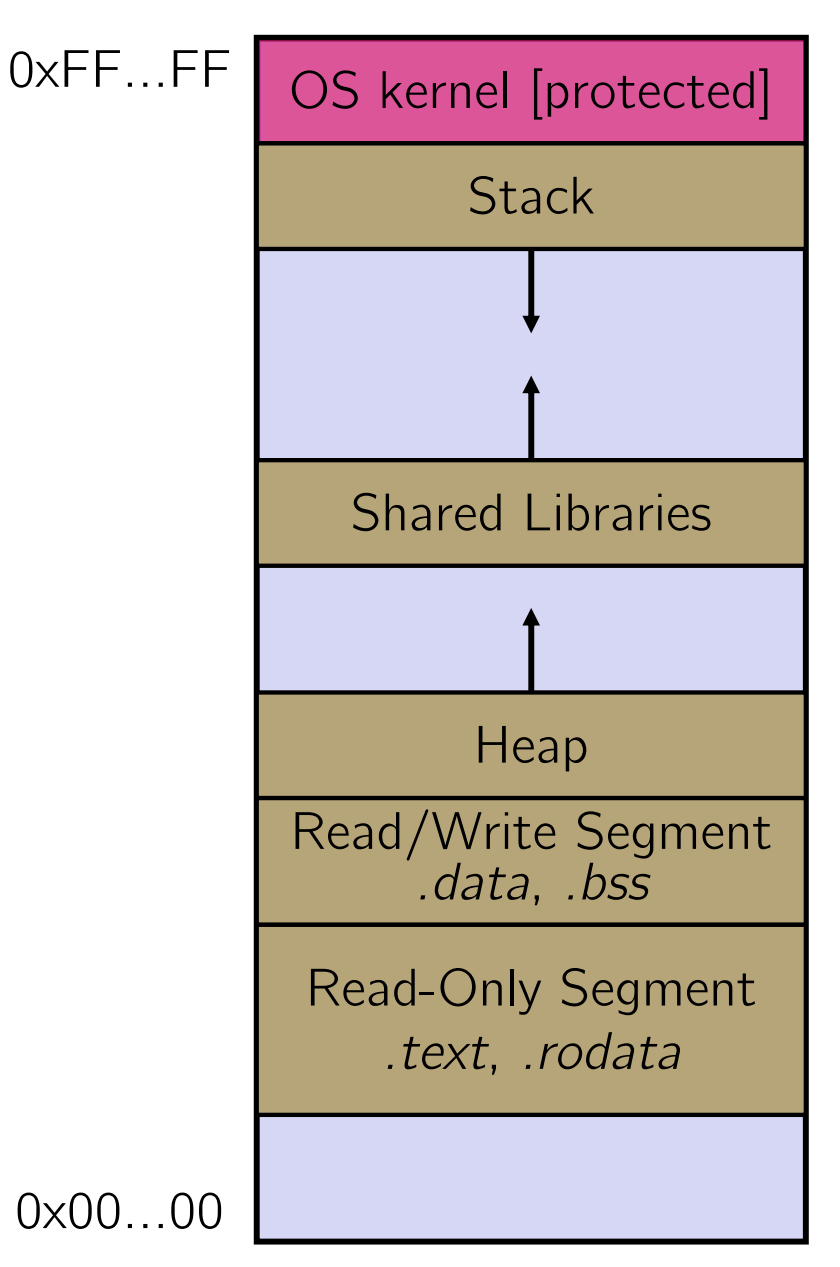

# **Lecture Outline**

- C's Memory Model (refresher)
- Pointers (refresher)
- **Arrays**

# **Arrays**

- $\frac{\partial}{\partial t}$ \* Definition: type name[size]
	- Allocates size\*sizeof(type) bytes of *contiguous* memory
	- Normal usage is a compile-time constant for size (*e.g.* int scores[175];)
	- **Initially, array values are "garbage"**
- Size of an array
	- Not stored anywhere array does not know its own size!
		- $size$   $of$  (array) only works in variable scope of array definition
	- Recent versions of C allow for variable-length arrays
		- •Uncommon and can be considered bad practice [*we won't use*]

```
int n = 175;
int scores[n]; // OK in C99
```
# **Challenge Question**

- The code snippets both use a variable-length array. What will happen when we compile with C99?
	- Vote at http://PollEv.com/justinh

```
int m = 175;
int scores[m];
void foo(int n) {
  ...}
```
- **A.**
- **B.Compiler Error No Error**
- 
- **D. No Error No Error**
- **E.We're lost…**

```
int m = 175;
void foo(int n) {
  int scores[n];
  ...}
```
 **Compiler Error Compiler Error C. No Error Compiler Error**

# **Using Arrays**

- $\frac{1}{2}$ \* Initialization: type name[size] = {val0,...,valN};
	- {} initialization can *only* be used at time of definition
	- **If no size supplied, infers from length of array initializer**
- Array name used as identifier for "collection of data"
	- name [index] specifies an element of the array and can be used as an assignment target or as a value in an expression
	- Array name (by itself) produces the address of the start of the array
		- •• Cannot be assigned to / changed

```
int primes[6] = \{2, 3, 5, 6, 11, 13\};
primes[3] = 7;primes[100] = 0; // memory smash!
```
# **Multi-dimensional Arrays**

Generic 2D format:

type name[rows][cols] =  $\{\{values\}, ..., \{values\}\}\$ ;

- **Still allocates a single, contiguous chunk of memory**
- C is *row-major*

```
// a 2-row, 3-column array of doubles
double grid[2][3];
// a 3-row, 5-column array of ints
int matrix[3][5] = {
  \{0, 1, 2, 3, 4\},
  \{0 , 2 , 4 , 6 , 8\} ,
  \{1, 3, 5, 7, 9\}};
```
#### **Parameters: reference vs. value**

• There are two fundamental parameter-passing schemes in programming languages

#### Call-by-value

- Parameter is a local variable initialized when the function is called and gets a copy of the calling argument; manipulating the parameter only changes copy, *not* the calling argument
- **C**, **Java**, C++ primitives

#### Call-by-reference

- **Parameter is an alias for the supplied argument; manipulating** the parameter manipulates the calling argument
- C++ arrays and references (we'll see more later)

#### **Arrays as Parameters**

- \* It's tricky to use arrays as parameters
	- What happens when you use an array name as an argument?
	- **Arrays do not know their own size**

```
int sumAll(int a[]); // prototype
int main(int argc, char** argv) {
  int numbers[] = \{9, 8, 1, 9, 5\};
  int sum = sumAll(numbers);
  return 0;
}
int sumAll(int a[]) {
  int i, sum = 0;
  for (i = 0; i <...???
}
```
# **Solution 1: Declare Array Size**

```
int sumAll(int a[5]); // prototype
int main(int argc, char** argv) {
  int numbers[] = \{9, 8, 1, 9, 5\};
  int sum = sumAll(numbers);
 printf("sum is: %d\n", sum);
  return 0;
}
int sumAll(int a[5]) {
  int i, sum = 0;
  for (i = 0; i < 5; i++) {
    sum += a[i];}
  return sum;
}
```
Problem: loss of generality/flexibility!

## **Solution 2: Pass Size as Parameter**

```
int sumAll(int a[], int size); // prototype
int main(int argc, char** argv) {
  int numbers[] = \{9, 8, 1, 9, 5\};
  int sum = sumAll(numbers, 5);
 printf("sum is: %d\n", sum);
  return 0;
}
int sumAll(int a[], int size) {
  int i, sum = 0;
  for (i = 0; i <size; i++) {
    sum += a[i];}
  return sum;
}
```
arraysum.c

# **Returning an Array**

- Local variables, including arrays, are allocated on the **Stack** 
	- **They "disappear" when a function returns!**
	- Can't safely return local arrays from functions
		- Can't return an array as a return value why not?

```
int* copyArray(int src[], int size) {
  int i, dst[size]; // OK in C99
  for (i = 0; i < size; i++) {
   dst[i] = src[i];}
 return dst; // no compiler error, but wrong!
}
```
buggy\_copyarray.c

# **Solution: Output Parameter**

- Create the "returned" array in the caller
	- **Pass it as an output parameter to copyarray()** 
		- A pointer parameter that allows the callee to leave values for the caller to use
	- **Works because arrays are "passed" as pointers** 
		- "Feels" like call-by-reference, *but it's not*

```
void copyArray(int src[], int dst[], int size) {
  int i;
  for (i = 0; i < size; i++) {
    dst[i] = src[i];}
}
```
copyarray.c

### **Output Parameters**

- Output parameters are common in library functions
	- long int **strtol**(char\* str, char\*\* endptr, int base);
	- int **sscanf**(char\* str, char\* format, ...);

```
int num, i;
char* pEnd, str1 = "333 rocks";
char str2[10];
// converts "333 rocks" into long -- pEnd is conversion end
num = (int) strtol(str1, &pEnd, 10);
// reads string into arguments based on format string
num =sscanf("3 blind mice", "%d %s", &i, str2);
```
outparam.c

#### **Extra Exercises**

- Some lectures contain "Extra Exercise" slides
	- Extra practice for you to do on your own without the pressure of being graded
	- **You may use libraries and helper functions as needed** 
		- Early ones may require reviewing 351 material or looking at documentation for things we haven't reviewed in 333 yet
	- **Always good to provide test cases in main()**
- Solutions for these exercises will be posted on the course website (as extra#.c or extra#.cc)
	- You will get the most benefit from implementing your own solution before looking at the provided one

# **Extra Exercise**  $\#1$

- Write a function that:
	- Accepts an array of 32-bit unsigned integers and a length
	- **Reverses the elements of the array in place**
	- **Returns nothing (void)**

# **Extra Exercise #2**

- Write a function that:
	- **Accepts a string as a parameter**
	- Returns:
		- The first white-space separated word in the string as a newlyallocated string
		- AND the size of that word